#### $<<\!\!\operatorname{AUTO}\!\operatorname{CAD} 2002\qquad \qquad \qquad >$

<<AUTO CAD 2002

- 13 ISBN 9787505383074
- 10 ISBN 7505383078

出版时间:2003-1-1

页数:311

字数:480000

 $\overline{\phantom{a}}$ 

extended by PDF and the PDF

http://www.tushu007.com

#### $<<$ AUTO CAD 2002  $>$

AutoCAD 2002 AutoCAD 2002

AutoCAD

 $\begin{array}{lll} \kappa & \qquad \qquad \text{AutoCAD 2002}\\ \end{array}$  $\overline{\mathrm{AutoCAD}}$  $\mathop{\rm AutoCAD}\nolimits$ 

AutoCAD 2002

 $\, >$ 

### <<AUTO CAD 2002

 $\overline{1}$  $\overline{1}$ CAD<sub>1</sub>  $1.1$  $1, 1, 1$ CAD  $\mathbf{1}$ 1.1.2 AutoCAD  $\overline{2}$  $1.2<sup>1</sup>$  $\overline{4}$  $1.21$  $\overline{4}$  $\overline{5}$  $1.22$ 1.3 6 **AutoCAD**  $1.31$ 6 1.32  $\overline{7}$  $\mathbf{2}$ AutoCAD 10  $21$ 10 2.1.1 AutoCAD 10 21.2 AutoCAD 10 21.3 AutoCAD  $1<sub>O</sub>$  $22$ AutoCAD 2002 11 221 AutoCAD 2002 11 222 AutoCAD 13 23 AutoCAD 14 231 14 232 14 233 17  $\infty$ 234 AutoCAD 21 235 24  $22$ 241 NEW  $21$ 242  $1 \quad 1$ 23 243 24 **244 OPEN** 25 245 25 246 26 28 247 28 248 AutoCAD 28  $\overline{3}$  $\overline{30}$  $31$  $\overline{30}$  $31.1$  $\infty$ ,,  $\tilde{\mathcal{U}}$  $31$ 31.2 32 AutoCAD2002 32 321 32 322 35 323  $42$ 324 49

# <<AUTO CAD 2002

 $\vert$ 

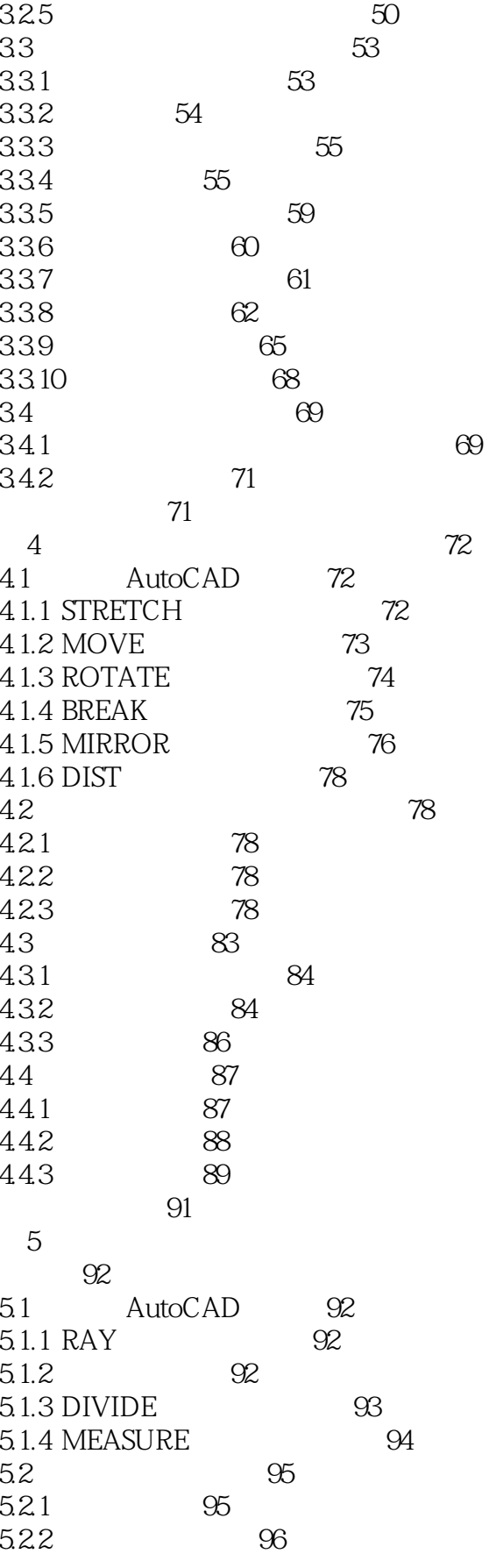

#### <<AUTO CAD 2002

 $\geq$ 

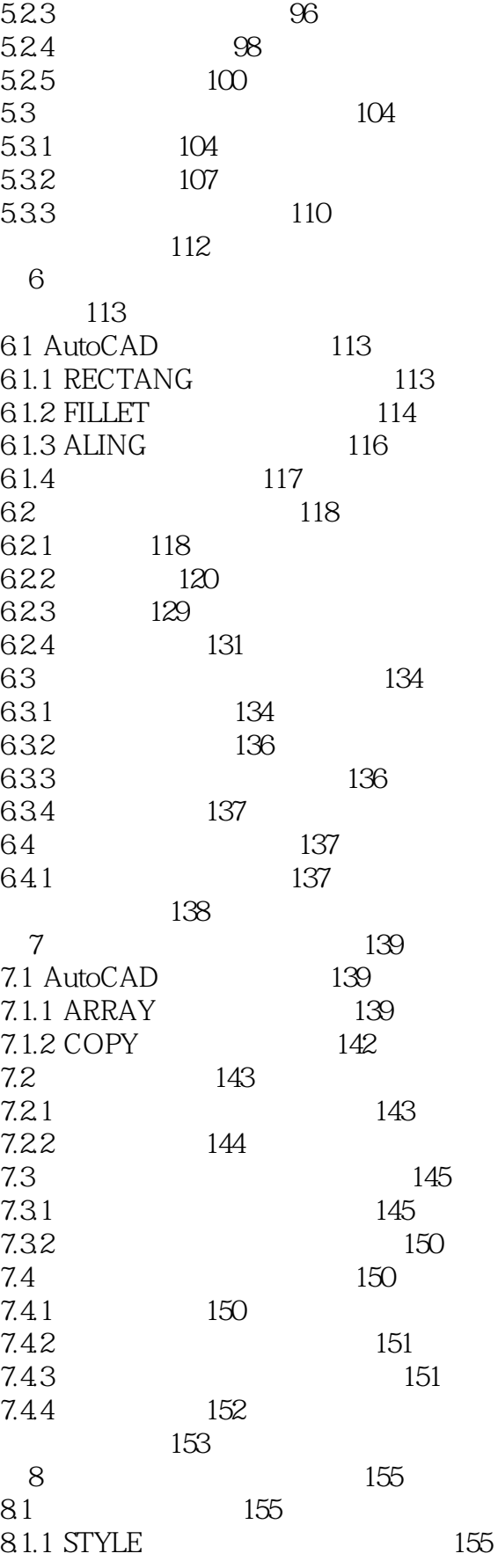

### <<AUTO CAD 2002

 $\geq$ 

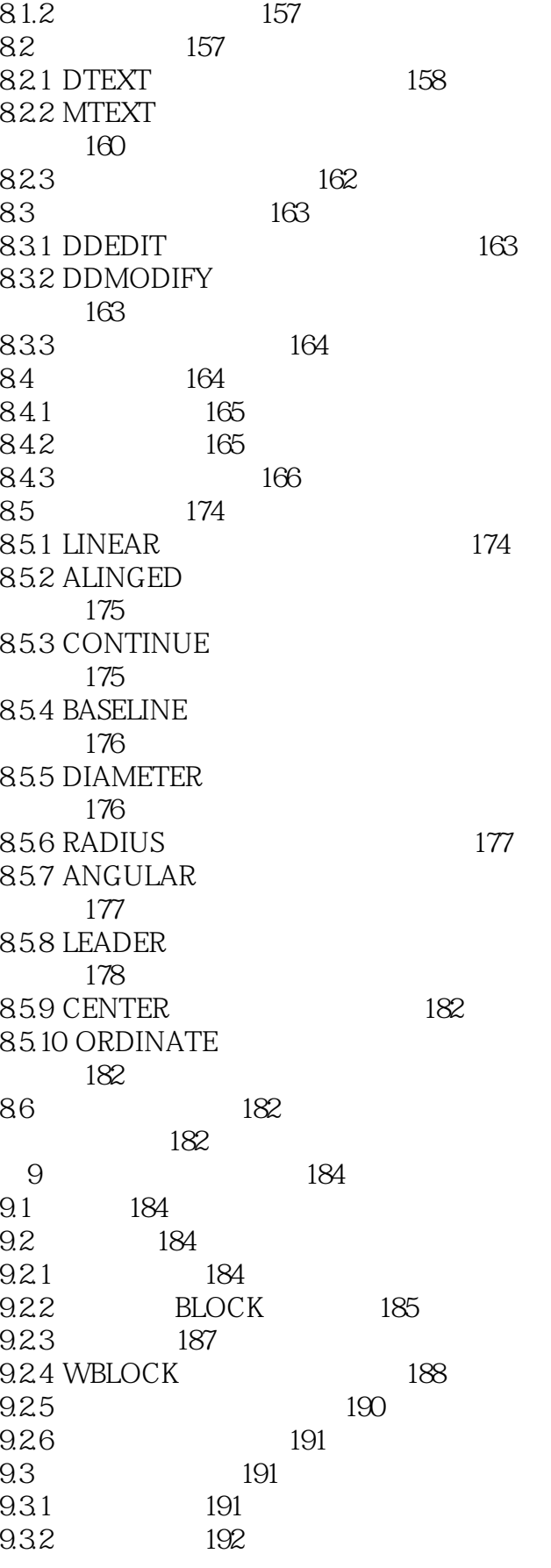

 $\geq$ 

# <<AUTO CAD 2002

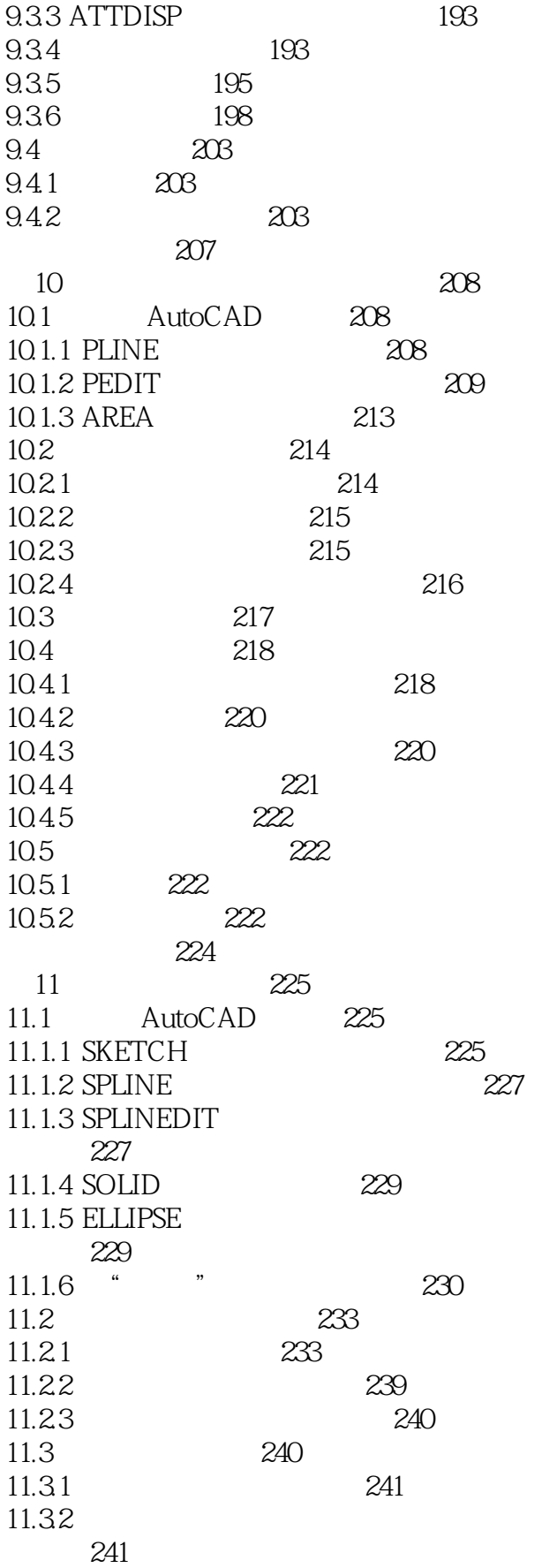

#### <<AUTO CAD 2002

 $\geq$ 

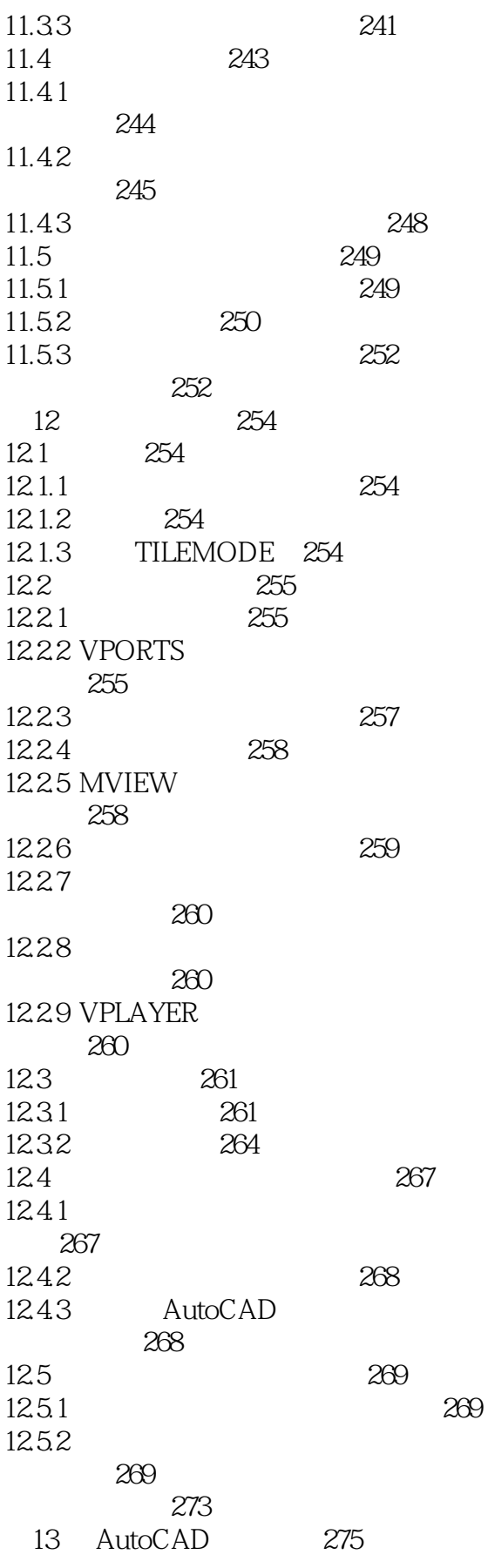

 $\left. \right. \right. \left. \right. \left. \right. \left. \right. \left. \right. \left. \right. \left. \left. \right. \left. \right. \left. \right. \left. \left. \right. \left. \right. \left. \left. \right. \left. \right. \left. \left. \right. \right. \left. \left. \right. \left. \left. \right. \right. \left. \left. \right. \left. \right. \left. \right. \left. \right. \left. \left. \right. \right. \left. \left. \right. \left. \left. \right. \right. \left. \left. \right. \right. \left. \left. \right. \right. \left. \left. \right. \left. \$ 

# <<AUTO CAD 2002

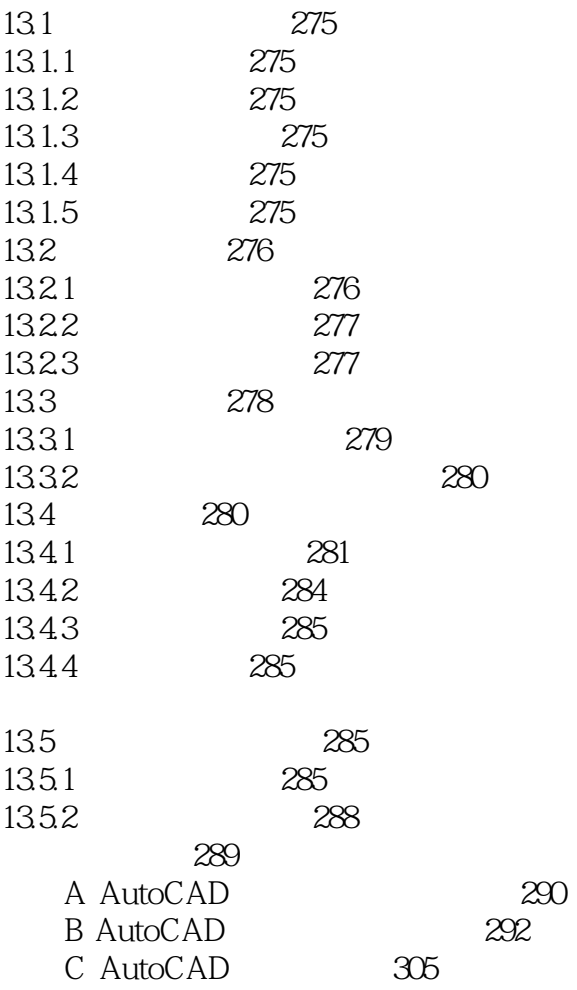

### <<AUTO CAD 2002

AutoCAD 2002

AutoCAD 2002 AutoCAD

用AutoCAD进行服装设计的基础教程和实用指南,对渴望了解和掌握应用AutoCAD进行服装设计和绘

## $\sim$  <AUTO CAD 2002  $\rightarrow$

本站所提供下载的PDF图书仅提供预览和简介,请支持正版图书。

更多资源请访问:http://www.tushu007.com